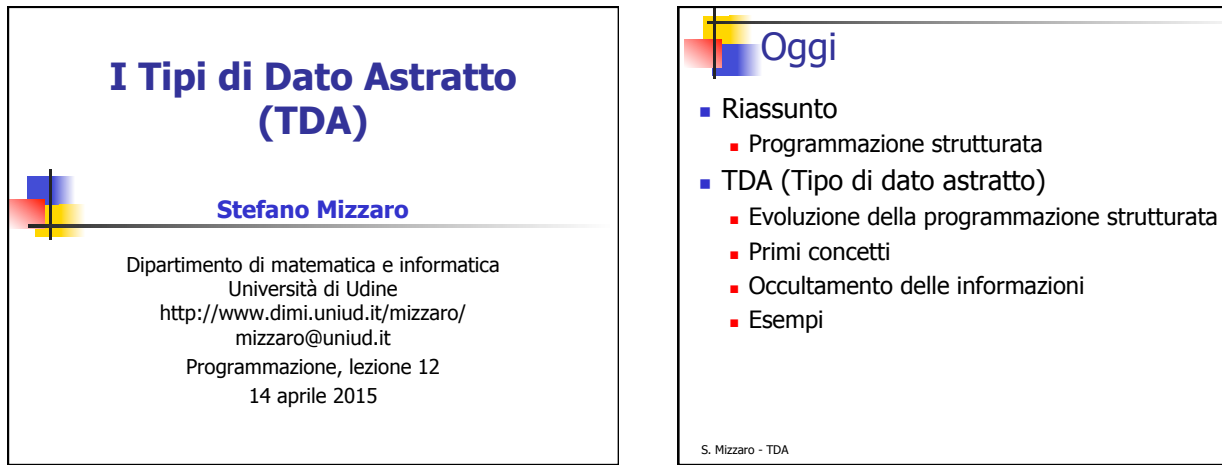

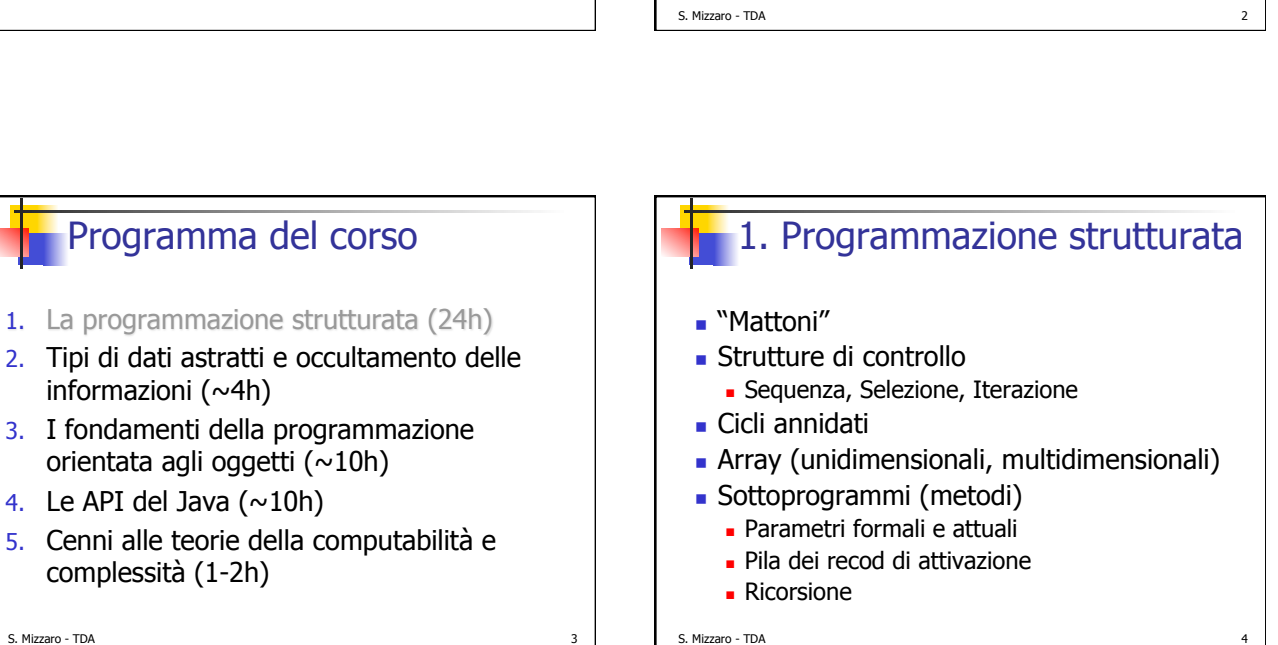

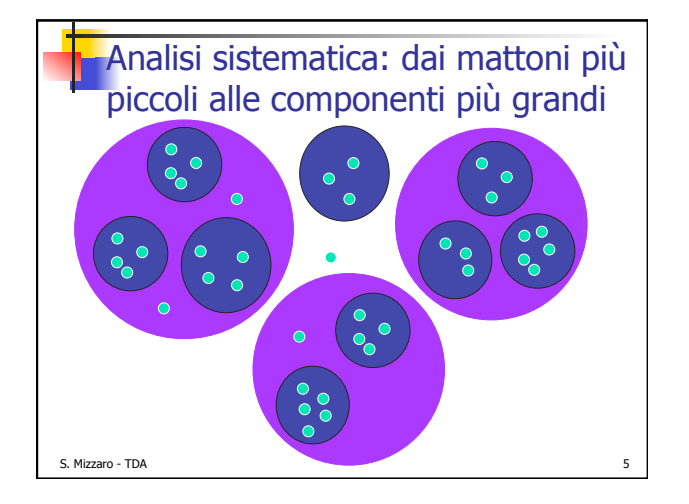

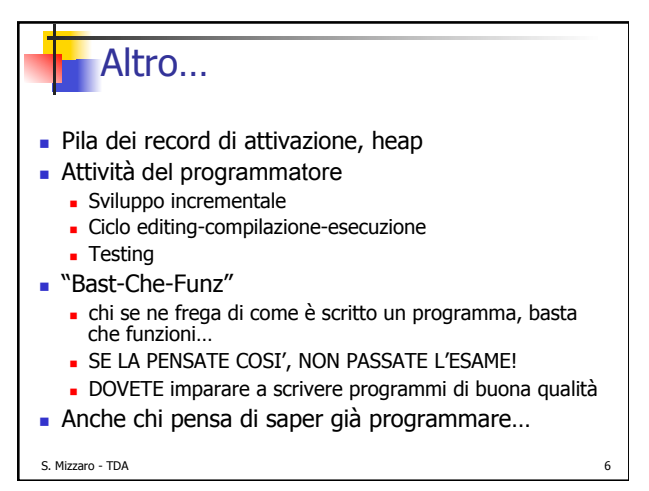

S. Mizzaro - TDA

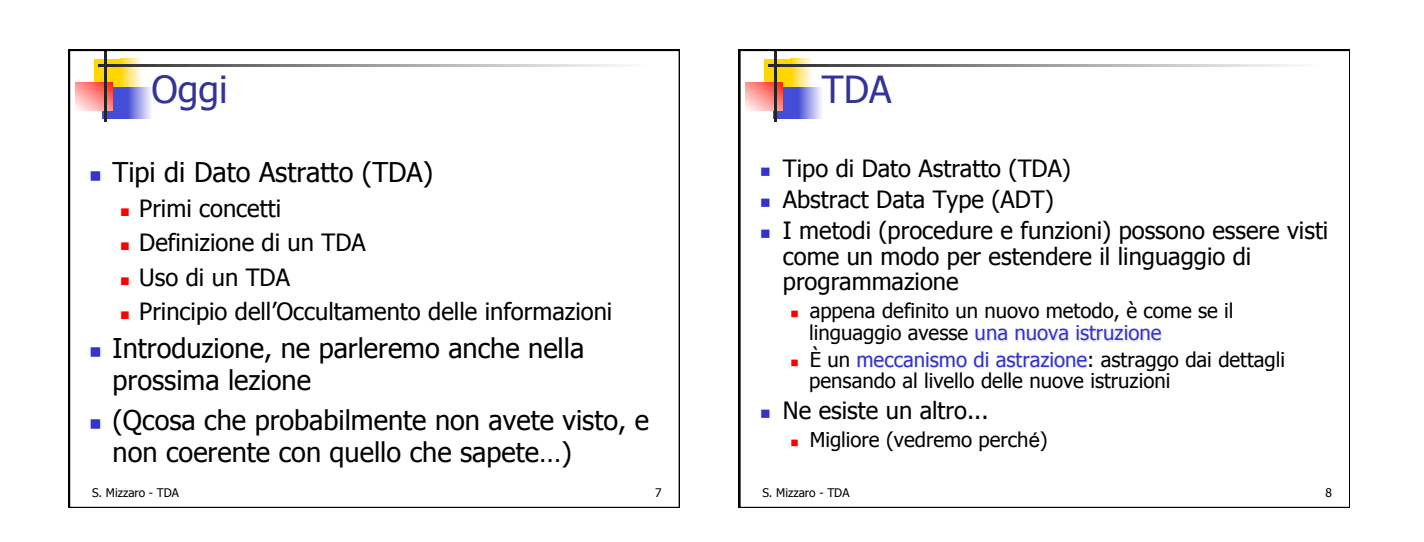

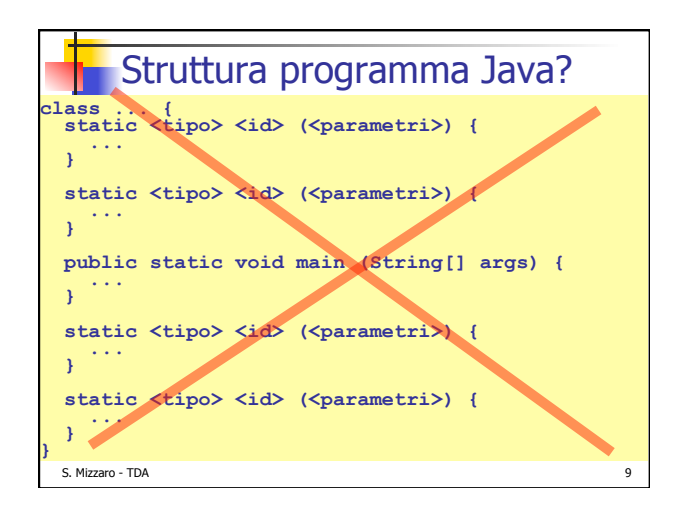

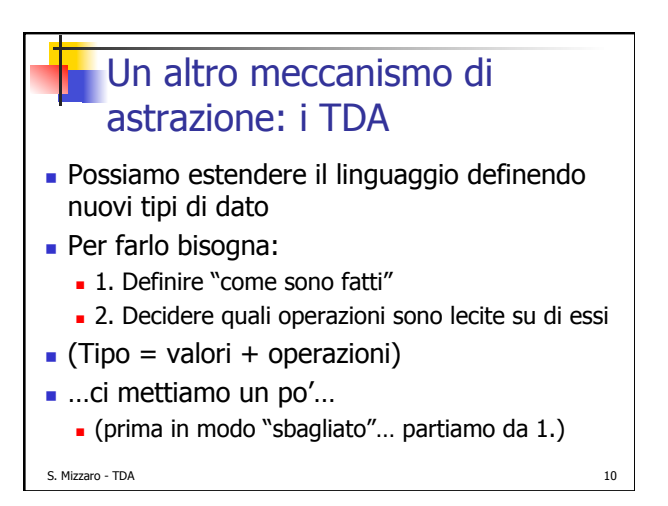

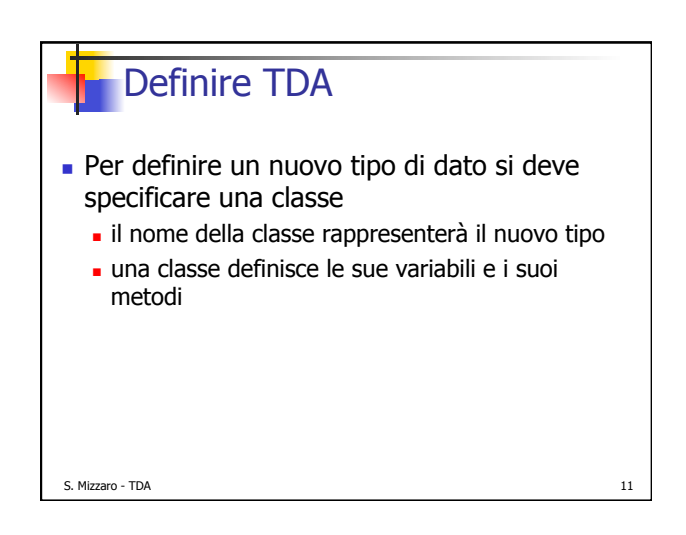

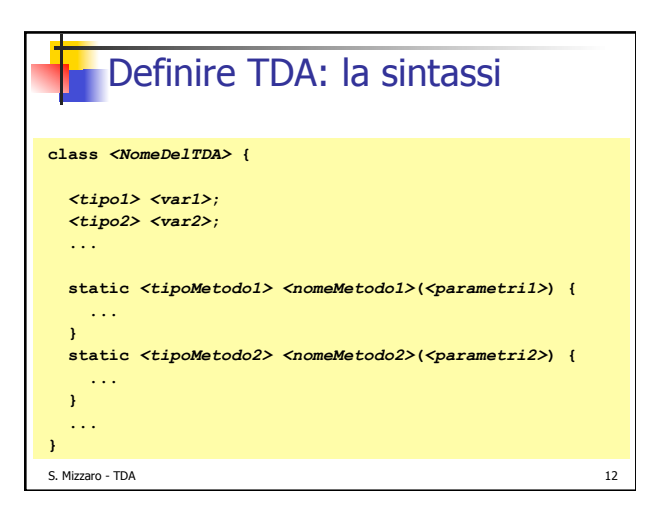

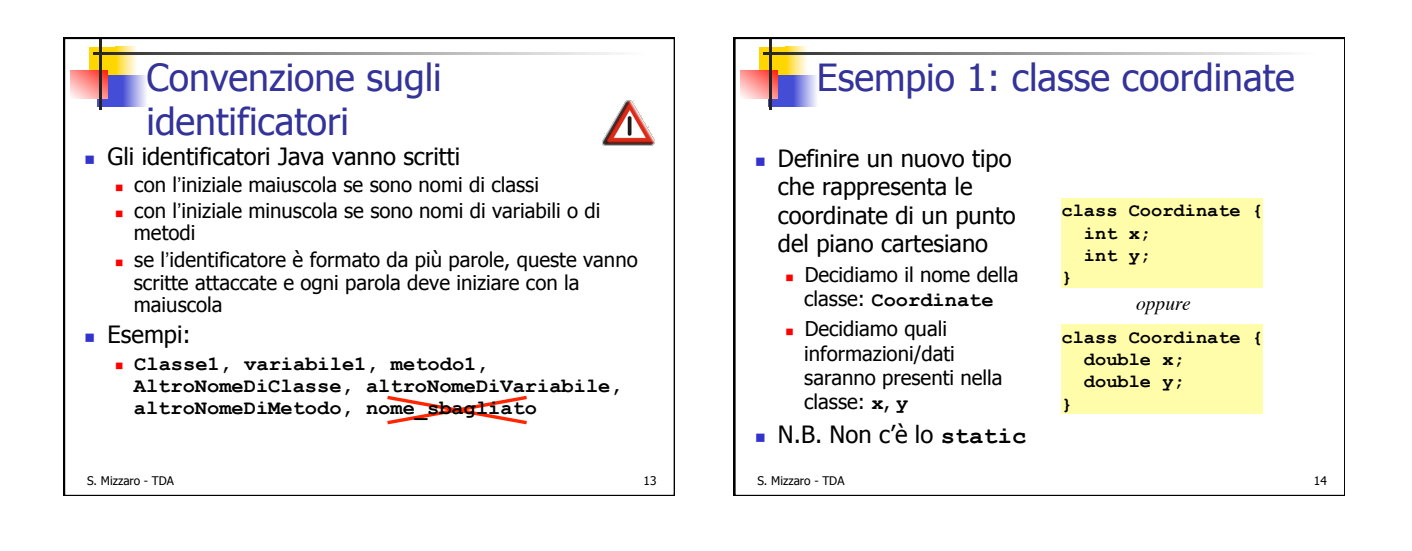

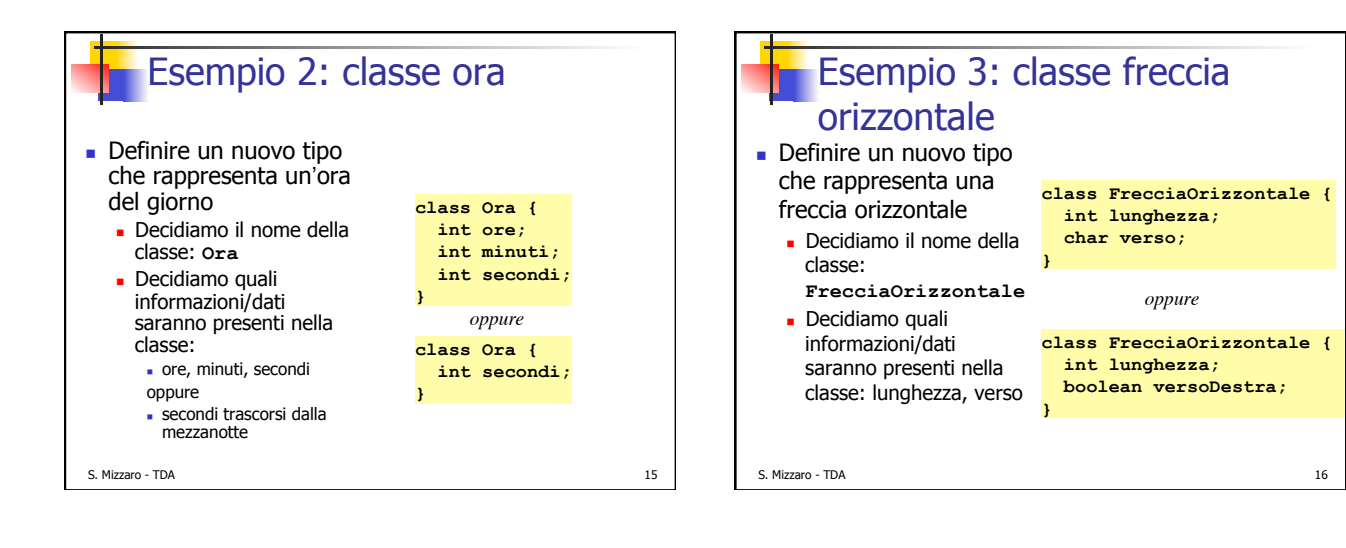

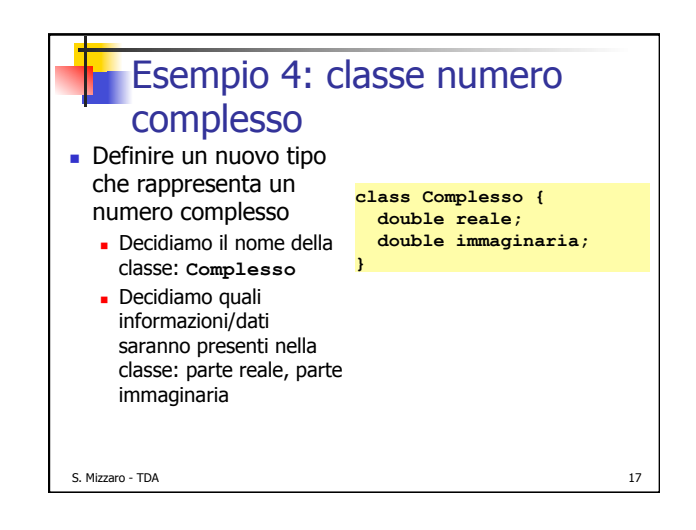

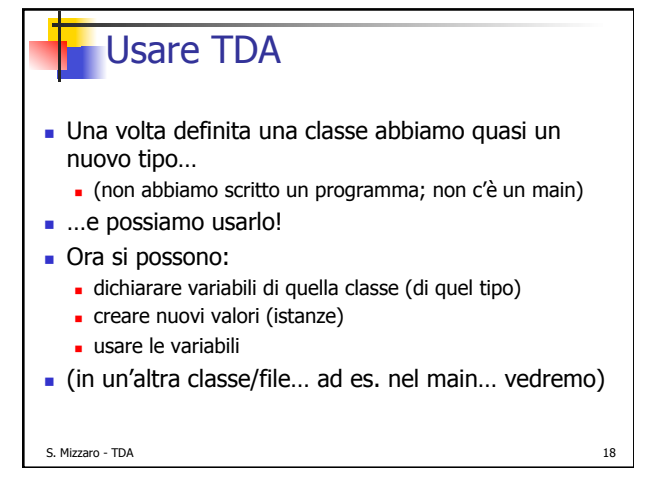

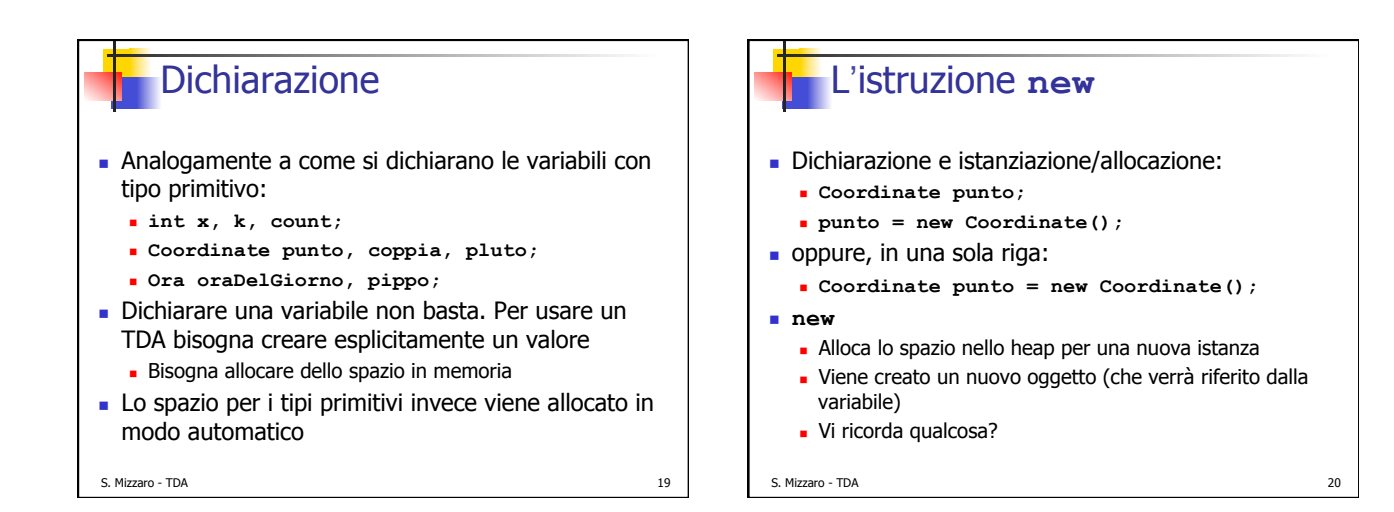

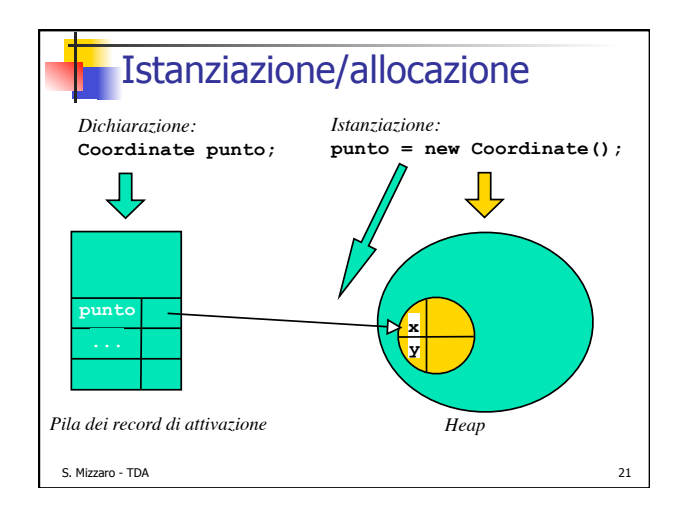

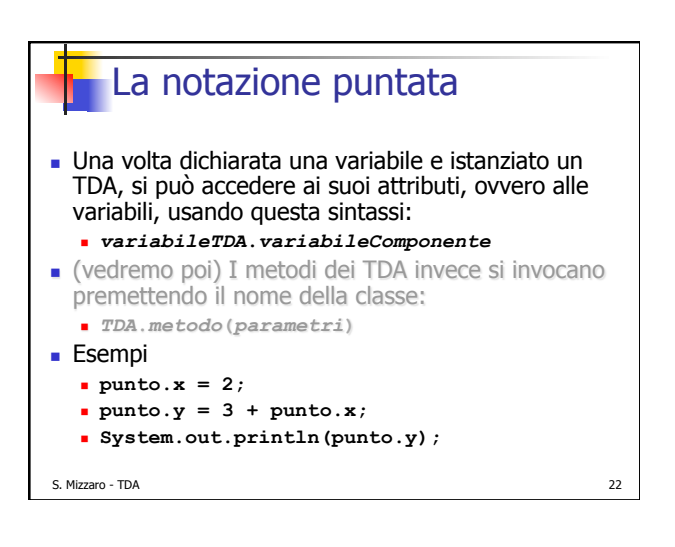

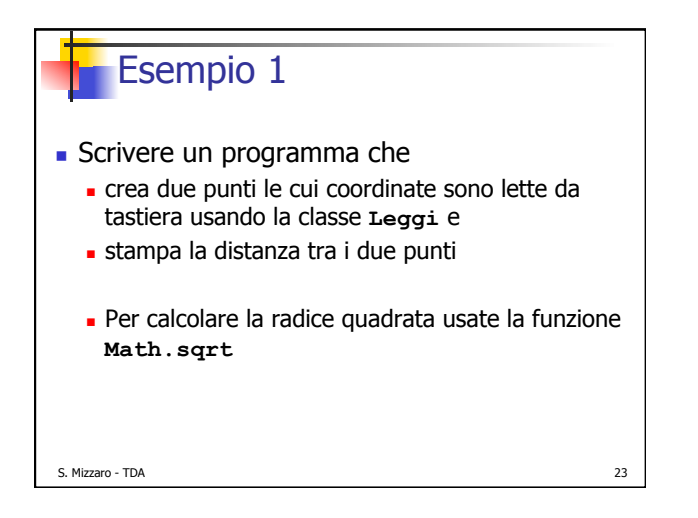

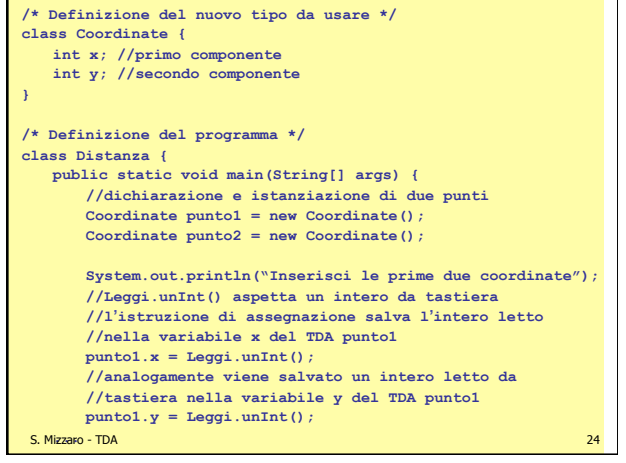

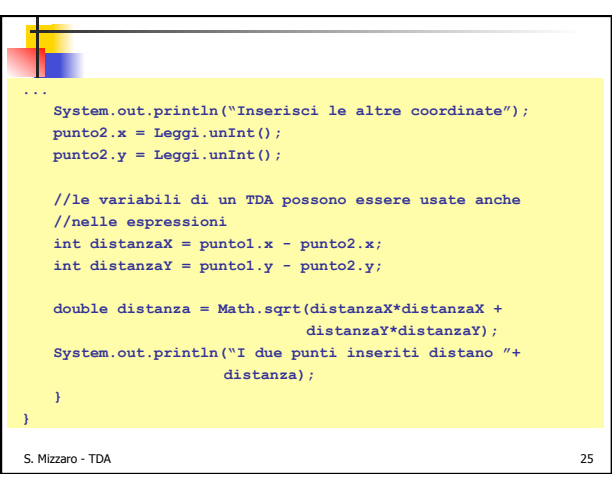

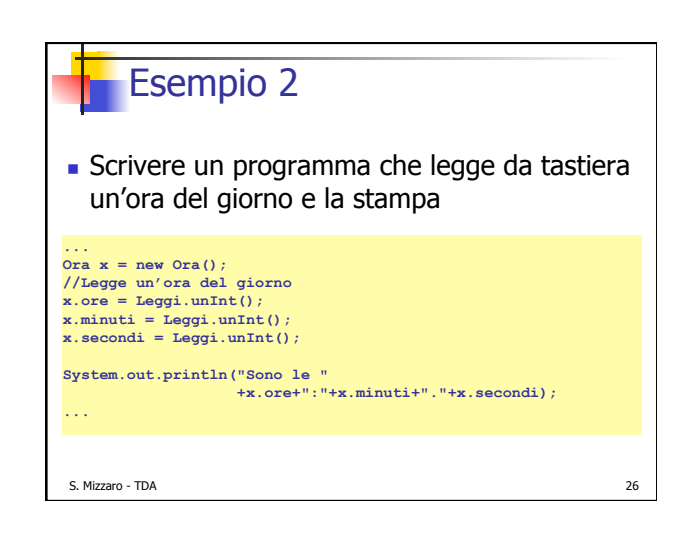

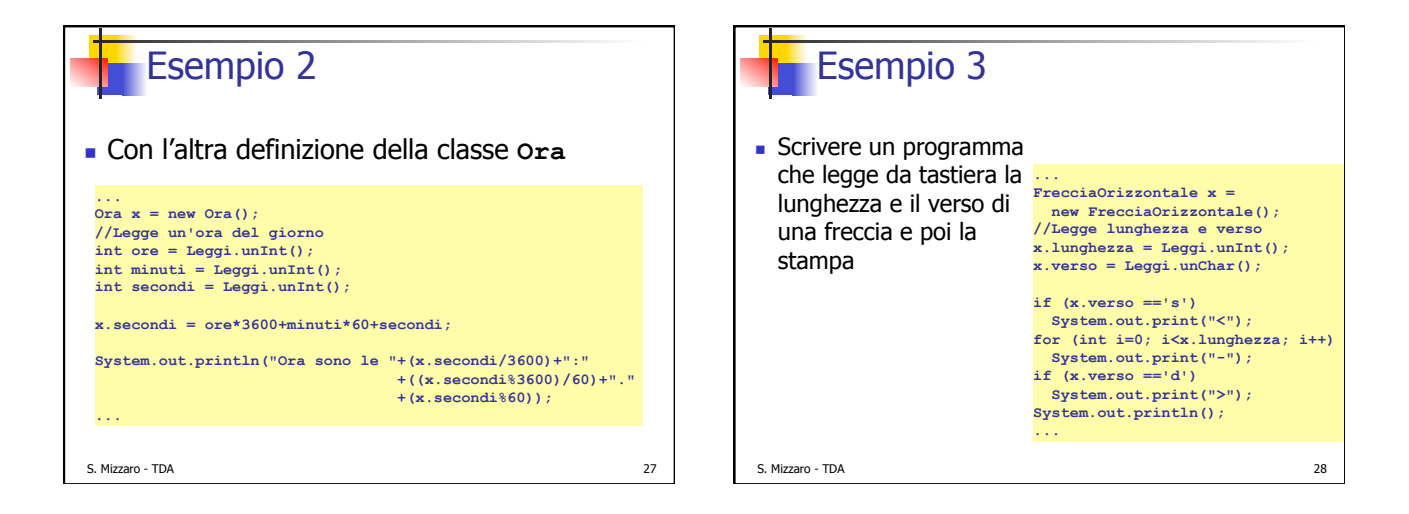

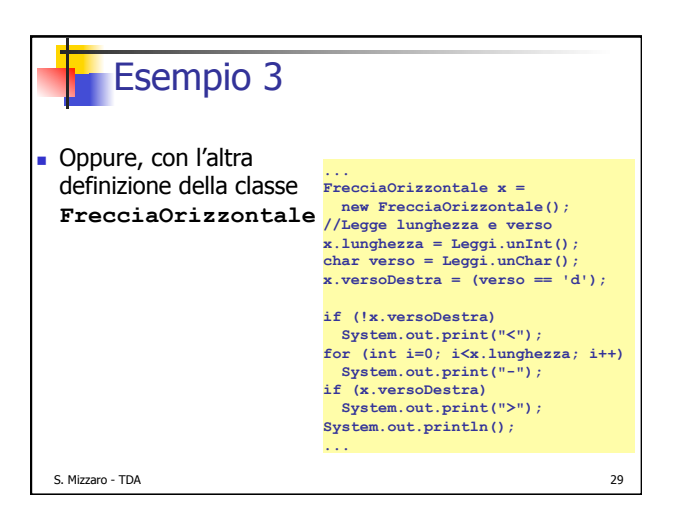

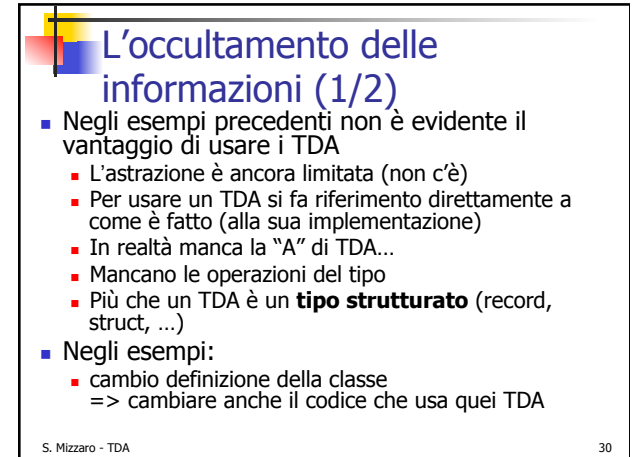

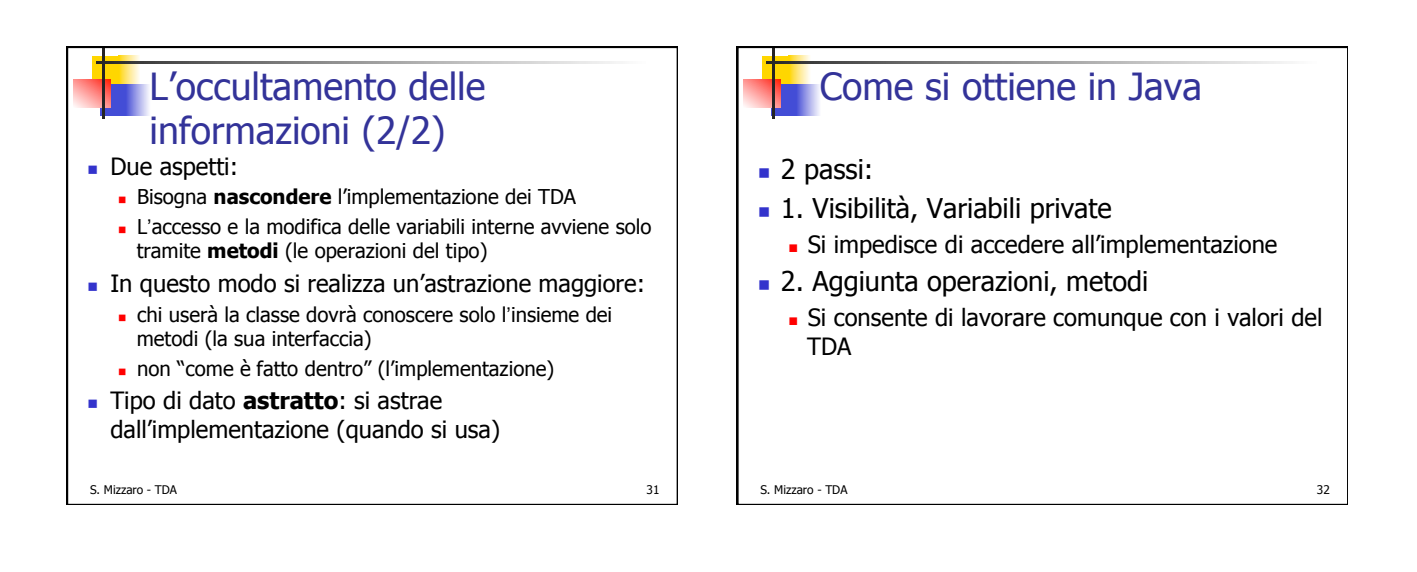

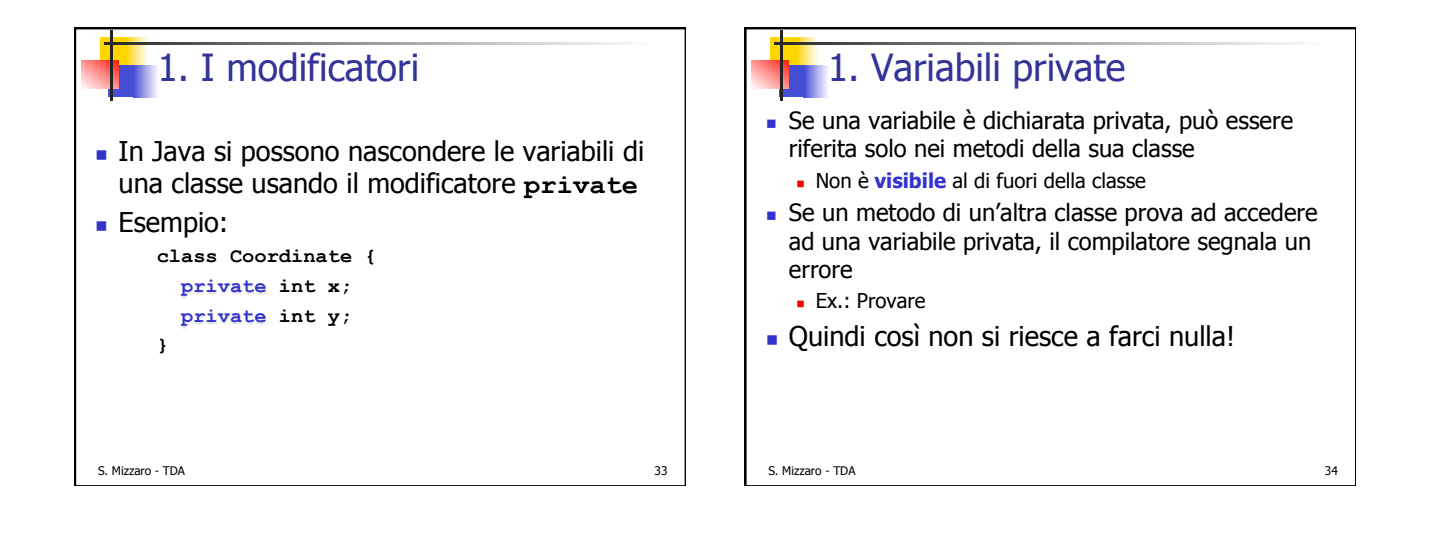

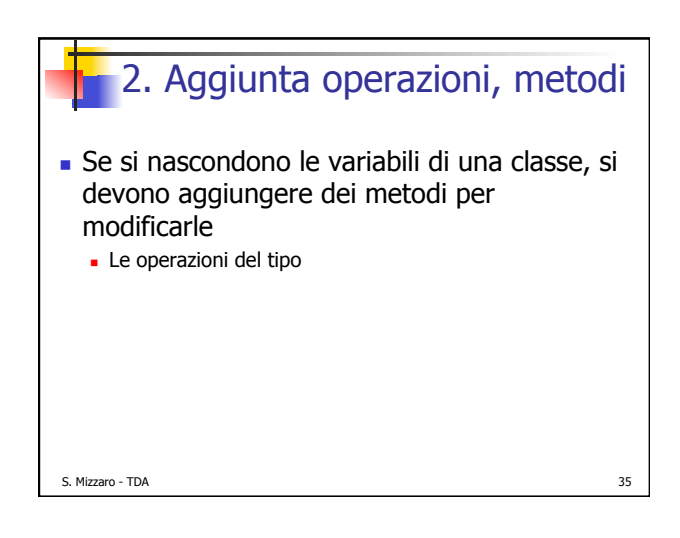

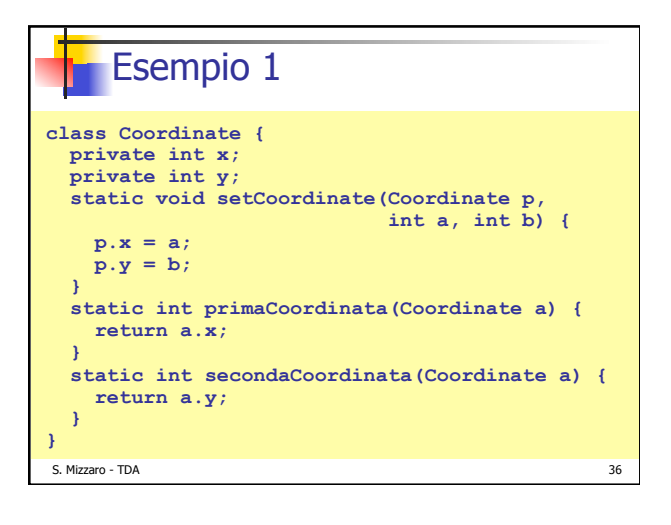

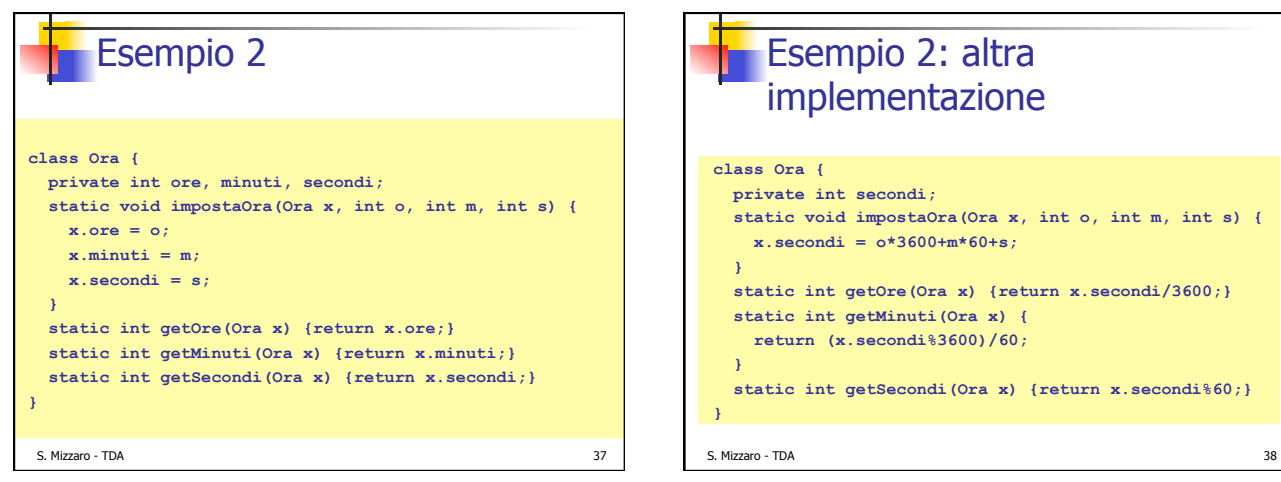

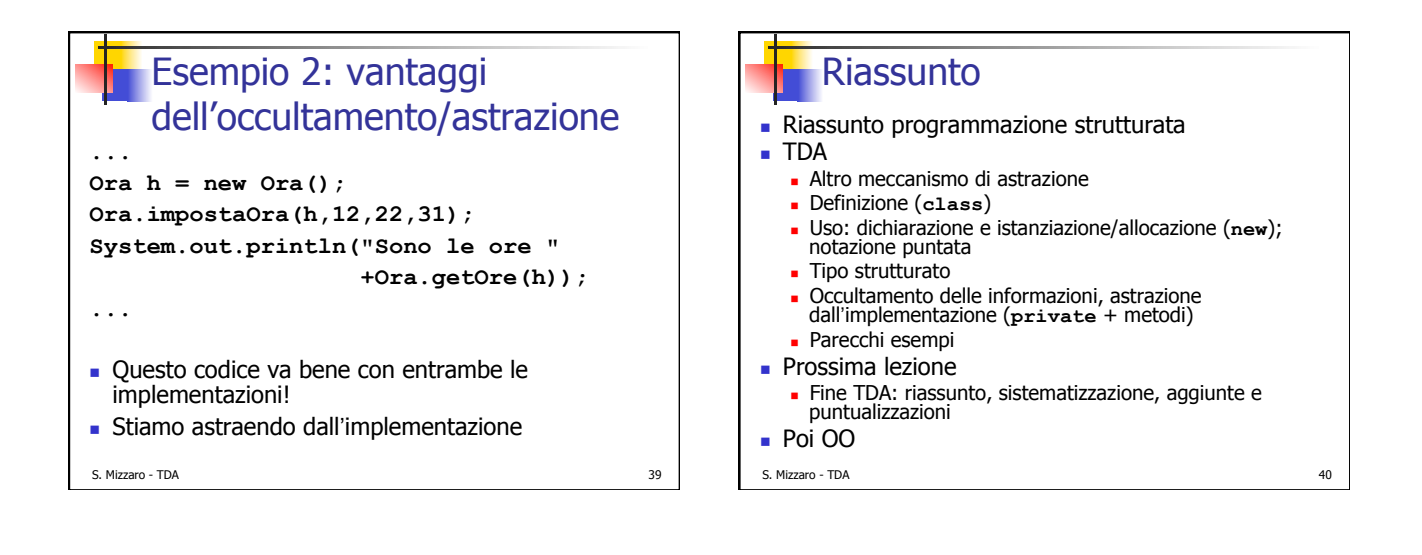

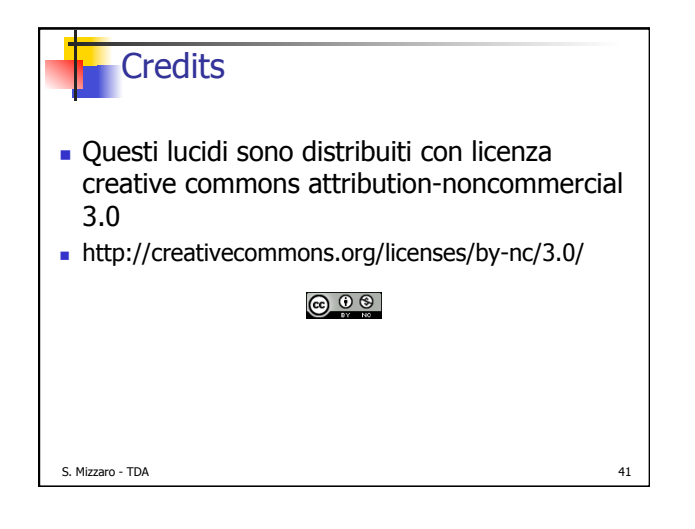